# Comp 311 Functional Programming

Eric Allen, PhD Vice President, Engineering Two Sigma Investments, LLC

### Announcements

- Homework 2 Available from Piazza (Due October 1)
- Two Sigma Info Session at Huff House, 4pm Today

Traversing Multiple Recursive Datatypes

### Taking the First Few Elements

```
def take(n: Nat, xs: List): List = {
    // require n <= size(xs)
    (n,xs) match {
       case (Zero, xs) => Empty
       case (Next(m), Cons(y, ys)) => Cons(y, take(m, ys))
   }
 }
```
#### Taking the First Few Elements

```
def take(n: Int, xs: List): List = {
  require ((n \succ = 0) && (n \Leftarrow size(xs))) (n,xs) match {
    case (0, xs) \Rightarrow Empty
    case (n, Cons(y, ys)) => Cons(y, take(n-1, ys))}
}<br>}
```
#### Dropping the First Few Elements

```
def drop(n: Int, xs: List): List = {
  require (n \leq size(xs))
   (n, xs) match {
    case (0, xs) \Rightarrow xscase (n, Cons(y, ys)) \Rightarrow drop(n-1, ys)}<br>}
}
```
### Functional Update of a List

```
def update(xs: List, i: Nat, y: Int): List = \{require (xs != Empty) // && i < size(xs)
```
}

```
 (xs, i) match {
   case (Cons(z, zs), Zero) => Cons(y, zs)
  case (Cons(z, zs), Next(j)) \Rightarrow Cons(z, update(zs, j, y)) }
```
### Functional Update of a List

```
def update(xs: List, i: Int, y: Int): List = \{require ((i \succ = 0) && (i \prec size(xs))) assert (xs != Empty)
```
}

```
 (xs, i) match {
  case (Cons(z, zs), \emptyset) => Cons(y, zs)
  case (Cons(z, zs), \supset \Rightarrow Cons(z, update(zs,i-1,y))
 }
```
# Design Abstraction

#### Our Function Templates Reveal Common Structure

```
 def containsZero(xs: List): Boolean = {
   xs match {
     case Empty => false
    case Cons(n, ys) \Rightarrow (n == 0) || containsZero(sys) }
 }
 def containsOne(xs: List): Boolean = {
   xs match {
     case Empty => false
    case Cons(n, ys) \Rightarrow (n == 1) || containsOne(sys)}<br>}
<u>}</u>
```
#### Our Function Templates Reveal Common Structure

```
def contains(m: Int, xs: List): Boolean = {
   xs match {
     case Empty => false
     case Cons(n, ys) => (n == m) || contains(m, ys)
 }
 }
```
But Sometimes the Part We Want to Abstract Is a Function

def below(m: Int,  $xs: List): List = \{$  xs match { case Empty => Empty case  $Cons(n, ys) \Rightarrow$  if (n < m) Cons(n, below(m, ys)) else below(m, ys) } } }

But Sometimes the Part We Want to Abstract Is a Function

def above(m: Int,  $xs: List): List = {$  xs match { case Empty => Empty case  $Cons(n, ys) \Rightarrow$  if (n > m) Cons(n, above(m, ys)) else above(m, ys) } } }

#### Taking Functions As Parameters

```
def filter(f: (Int)=>Boolean, xs: List): List = {
    xs match {
       case Empty => Empty
      case Cons(n, ys) => {
         if (f(n)) Cons(n, filter(f, ys))
         else filter(f, ys)
       }
 }
 }
```
### Passing Functions as Arguments

val  $xs = Cons(1, Cons(2, Cons(3, Cons(4, Cons(5, Cons(6, Empty)))))$ 

filter(((n: Int) =>  $(n > 0)$ ), xs)  $\mapsto$ \* Cons(1,Cons(2,Cons(3,Cons(4,Cons(5,Cons(6,Empty))))))

```
filter(((n: Int) => (n < 0)), xs) \mapsto*
Empty
```
filter(((n: Int) =>  $(n < 3)$ ), xs)  $\mapsto$ \* Cons(1,Cons(2,Empty))

### Passing Functions as Arguments

val  $xs = Cons(1, Cons(2, Cons(3, Cons(4, Cons(5, Cons(6, Empty)))))$ 

filter(((n: Int) =>  $(n > 0)$ ), xs)  $\mapsto$ \* Cons(1,Cons(2,Cons(3,Cons(4,Cons(5,Cons(6,Empty))))))

filter(((n: Int) =>  $(n < 0)$ ), xs)  $\mapsto$ Empty

filter(((n: Int) =>  $(n < 3)$ ), xs)  $\mapsto$ \* Cons(1,Cons(2,Empty))

> These are *function literals*

# First-Class Functions

- Function literals are expressions with static arrow types that reduce to *function values*
- The value type of a function value is also an arrow type
- Function values are first-class values:
	- They are allowed to be passed as arguments
	- They are allowed to be returned as results

• Parameter types on function literals are allowed to be elided whenever the types are clear from context

 $filter(((n: Int) \Rightarrow (n > 0)), xs)$ 

can be written as

 $filter(((n) \Rightarrow (n > 0)), xs)$ 

• Parentheses around a single parameter is allowed to be omitted

$$
filter(((n) \Rightarrow (n > 0)), xs)
$$

can be written as

filter( $n \Rightarrow (n > 0)$ , xs)

- When a single parameter is used only once in the body of a function literal:
	- We can drop the parameter list
	- We simply write the body with an \_ at the place where the parameter is used

For example,

$$
((x: Int) \Rightarrow (x < 0))
$$

becomes

 $\langle \rangle$ 

#### Passing Functions as Arguments

val  $xs = Cons(1, Cons(2, Cons(3, Cons(4, Cons(5, Cons(6, Empty)))))$ 

filter(  $<$  3, xs)  $\mapsto$   $*$  Cons(1, Cons(2, Empty))

```
def double(xs: List) = \{ xs match {
     case Empty => Empty
    case Cons(y,ys) \Rightarrow Cons(y * y, double(sys)) }
 }
```
#### We Might Express a Similar Computation Mathematically as a Comprehension

#### $\{2x \mid x \in xs\}$

```
 def negate(xs: List) = {
   xs match {
     case Empty \Rightarrow Empty
     case Cons(y,ys) \Rightarrow (-y, negative(ys)) }
 }
```
#### Negation as a Comprehension

#### $\{-x \mid x \in xs\}$

```
def map(f: Int => Int, xs: List) = {
   xs match {
    case Empty \Rightarrow Empty
    case Cons(y,ys) \Rightarrow Cons(f(y), map(f,ys)) }
 }
```
val  $xs = Cons(1, Cons(2, Cons(3, Cons(4, Cons(5, Cons(6, Empty)))))$ 

 $negative(xs) \rightarrow^*$ Cons(-1,Cons(-2,Cons(-3,Cons(-4,Cons(-5,Cons(-6,Empty))))))

 $double(xs) \rightarrow^*$ Cons(1,Cons(4,Cons(9,Cons(16,Cons(25,Cons(36,Empty))))))

val  $xs = Cons(1, Cons(2, Cons(3, Cons(4, Cons(5, Cons(6, Empty)))))$ 

 $map(-_-, xs) \mapsto^*$ Cons(-1,Cons(-2,Cons(-3,Cons(-4,Cons(-5,Cons(-6,Empty))))))

map(x => x \* x, xs)  $\mapsto$  \* Cons(1,Cons(4,Cons(9,Cons(16,Cons(25,Cons(36,Empty))))))

#### Recall Our Sum Function Over Lists

def sum(xs: List): Int =  $\{$  xs match { case Empty  $\Rightarrow$  0 case  $Cons(y,ys) \Rightarrow y + sum(ys)$  } }<br>}

#### In Mathematics, We Might Write a Summation

 ∑ *n* n ∈ xs

#### And Our Product Function Over Lists

def product(xs: List): Int =  $\{$  xs match {  $case$  Empty  $\Rightarrow$  1 case  $Cons(y,ys) \Rightarrow y * sum(ys)$  }  $\mathcal{F}$ 

#### In Mathematics, We Might Write a Summation

 ∏ *n* n ∈ xs

### We Abstract to a Reduction Function Over Lists

```
def reduce(base: Int, f: (Int, Int) => Int, xs: List): Int = {
     xs match {
       case Empty => base
      case Cons(y,ys) \Rightarrow f(y, reduce(base, f, ys))}
 }
```
## Example Reductions

val  $xs = Cons(1, Cons(2, Cons(3, Cons(4, Cons(5, Cons(6, Empty)))))$ 

reduce(0, 
$$
(x,y) \Rightarrow x + y, xs) \mapsto
$$
 21

reduce(1,  $(x,y) \Rightarrow x * y, xs) \mapsto$  720

- When *each* parameter is used only once in the body of a function literal, and in the order in which they are passed:
	- We can drop the parameter list
	- We simply write the body with an \_ at the place where each parameter is used

For example,

$$
((x: Int, y: Int) \Rightarrow (x + y))
$$

becomes

# Example Reductions

val xs = Cons(1,Cons(2,Cons(3,Cons(4,Cons(5,Cons(6,Empty))))))

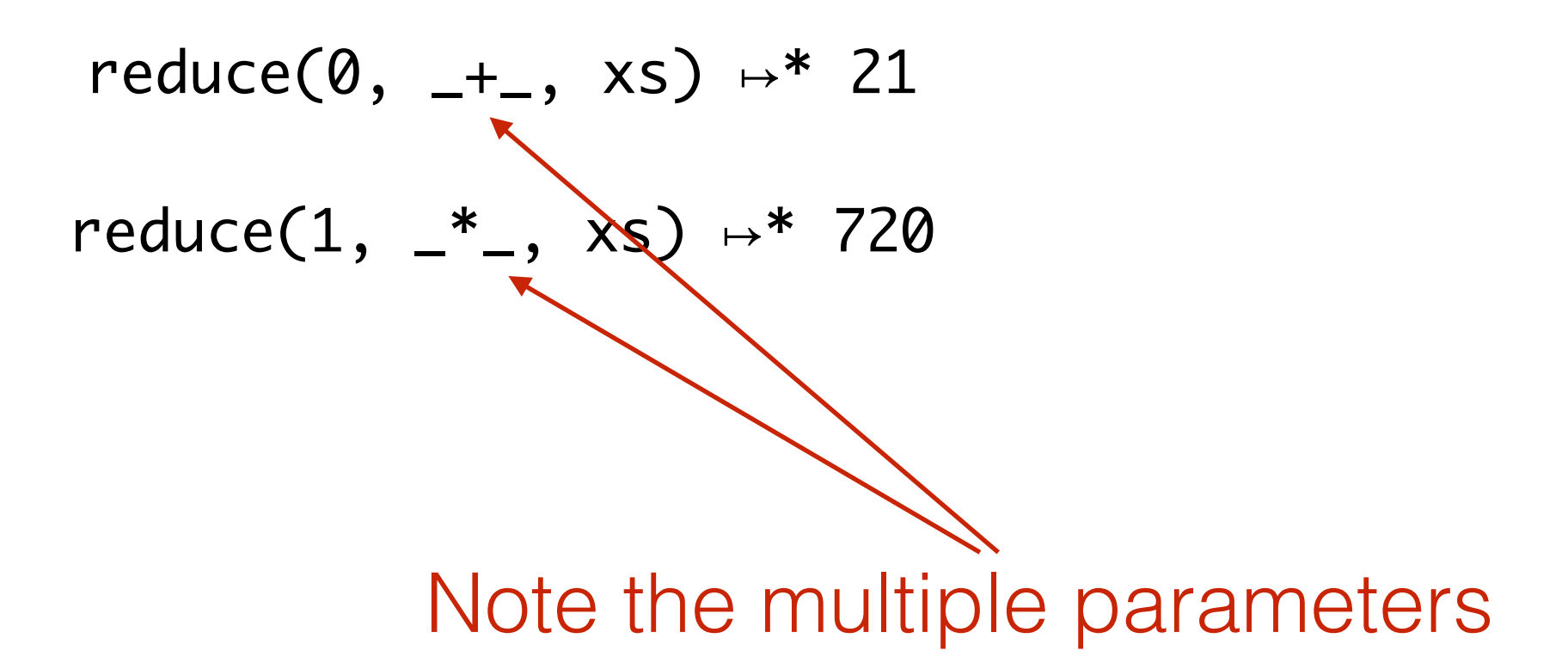

#### Combinations of Maps and Reductions

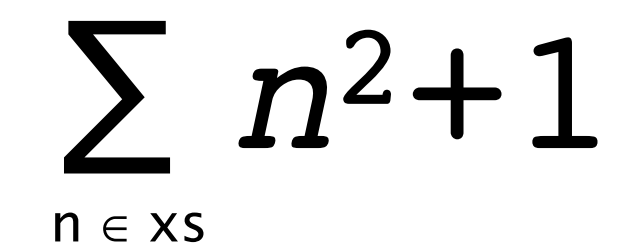

#### Combinations of Maps and Reductions

 $reduce(0, -+$ , map $(x \Rightarrow x*x + 1, xs)$  $\mapsto$ 97

### Summation

def square $(x:Int) = x * x$ 

def summation(f: Int => Int, xs: List) = reduce( $\emptyset$ ,  $-+$ , map( $f$ , xs))

### Summation

#### summation(square(\_)+1,  $xs$ )  $\mapsto$  97

# More Syntactic Sugar

- Functions defined with def can be passed as arguments whenever an expression of a compatible function type is expected
- What constitutes a compatible function type?

# Partially Applied Functions

• If we want to pass a function as an argument, but supply some of the arguments to the function overselves, we can wrap an application to the function in a function literal:

$$
\text{map}(x \Rightarrow x + 1, xs)
$$

# Partially Applied Functions

• If we want to pass a function as an argument, but supply some of the arguments to the function overselves, we can wrap an application to the function in a function literal:

$$
\text{map}(x \Rightarrow x + 1, xs)
$$

which is equivalent to

$$
\text{map}(\_ + 1, \ xs)
$$

# Partially Applied Functions

• **Eta Expansion:** Wrapping a function in function literal that takes all of the arguments of f and immediately calls f with those arguments

$$
(x:Int) \Rightarrow square(x)
$$

is equivalent to

square

We can use eta expansion to pass operators as arguments:

$$
\mathsf{map}(x \implies -x, xs)
$$

We can use eta expansion to pass operators as arguments:

 $map(-_-, xs)$ 

# Recommended Viewing

• Guy L. Steele Jr., "Growing a Language":

[https://www.youtube.com/watch?v=\\_ahvzDzKdB0](https://www.youtube.com/watch?v=_ahvzDzKdB0)